# Pham 168708

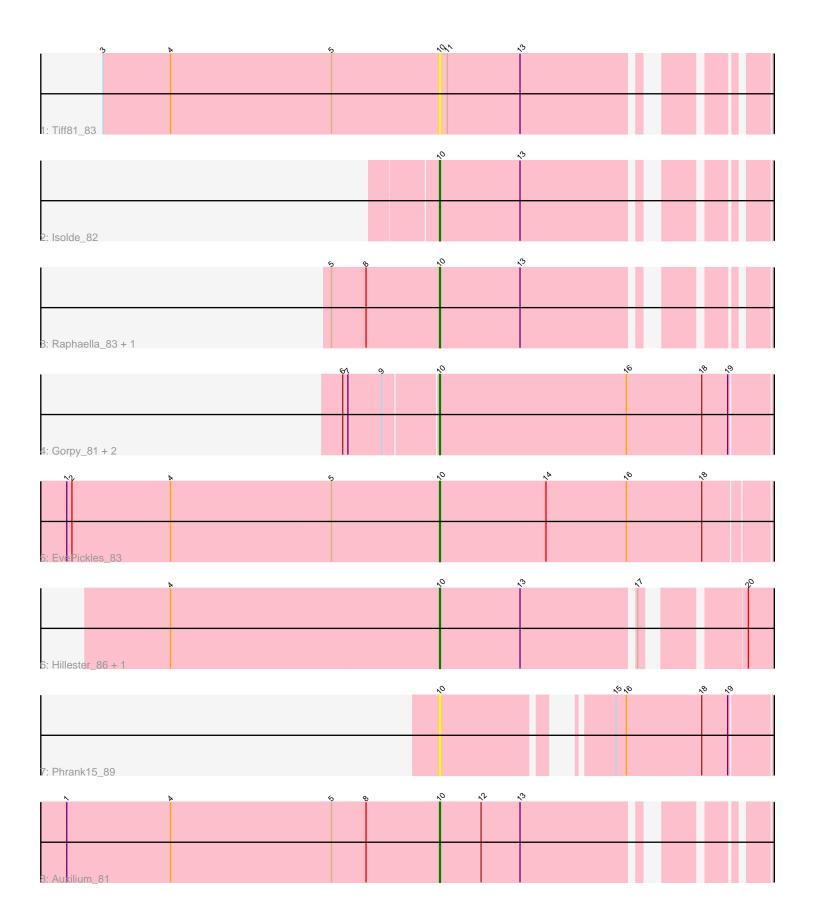

Note: Tracks are now grouped by subcluster and scaled. Switching in subcluster is indicated by changes in track color. Track scale is now set by default to display the region 30 bp upstream of start 1 to 30 bp downstream of the last possible start. If this default region is judged to be packed too tightly with annotated starts, the track will be further scaled to only show that region of the ORF with annotated starts. This action will be indicated by adding "Zoomed" to the title. For starts, yellow indicates the location of called starts comprised solely of Glimmer/GeneMark auto-annotations, green indicates the location of called starts with at least 1 manual gene annotation.

## Pham 168708 Report

This analysis was run 07/09/24 on database version 566.

Pham number 168708 has 12 members, 4 are drafts.

Phages represented in each track:

- Track 1 : Tiff81\_83
- Track 2 : Isolde\_82
- Track 3 : Raphaella\_83, Faja\_85
- Track 4 : Gorpy\_81, Sakai\_80, CookieBear\_80
- Track 5 : EvePickles\_83
- Track 6 : Hillester\_86, RadFad\_87
- Track 7 : Phrank15\_89
- Track 8 : Auxilium\_81

## Summary of Final Annotations (See graph section above for start numbers):

The start number called the most often in the published annotations is 10, it was called in 8 of the 8 non-draft genes in the pham.

Genes that call this "Most Annotated" start:

• Auxilium\_81, CookieBear\_80, EvePickles\_83, Faja\_85, Gorpy\_81, Hillester\_86, Isolde\_82, Phrank15\_89, RadFad\_87, Raphaella\_83, Sakai\_80, Tiff81\_83,

Genes that have the "Most Annotated" start but do not call it:

Genes that do not have the "Most Annotated" start:

## Summary by start number:

Start 10:

- Found in 12 of 12 (100.0%) of genes in pham
- Manual Annotations of this start: 8 of 8
- Called 100.0% of time when present

• Phage (with cluster) where this start called: Auxilium\_81 (AY), CookieBear\_80 (AY), EvePickles\_83 (AY), Faja\_85 (AY), Gorpy\_81 (AY), Hillester\_86 (AY), Isolde\_82 (AY), Phrank15\_89 (AY), RadFad\_87 (AY), Raphaella\_83 (AY), Sakai\_80 (AY), Tiff81\_83 (AY),

#### Summary by clusters:

There is one cluster represented in this pham: AY

Info for manual annotations of cluster AY: •Start number 10 was manually annotated 8 times for cluster AY.

#### Gene Information:

Gene: Auxilium\_81 Start: 45001, Stop: 45360, Start Num: 10 Candidate Starts for Auxilium\_81: (1, 44572), (4, 44692), (5, 44878), (8, 44917), (Start: 10 @45001 has 8 MA's), (12, 45049), (13, 45094),

Gene: CookieBear\_80 Start: 46578, Stop: 46994, Start Num: 10 Candidate Starts for CookieBear\_80: (6, 46473), (7, 46479), (9, 46518), (Start: 10 @46578 has 8 MA's), (16, 46794), (18, 46881), (19, 46911),

Gene: EvePickles\_83 Start: 48170, Stop: 48571, Start Num: 10 Candidate Starts for EvePickles\_83: (1, 47741), (2, 47747), (4, 47861), (5, 48047), (Start: 10 @48170 has 8 MA's), (14, 48293), (16, 48386), (18, 48473),

Gene: Faja\_85 Start: 48003, Stop: 48362, Start Num: 10 Candidate Starts for Faja\_85: (5, 47880), (8, 47919), (Start: 10 @48003 has 8 MA's), (13, 48096),

Gene: Gorpy\_81 Start: 47920, Stop: 48336, Start Num: 10 Candidate Starts for Gorpy\_81: (6, 47815), (7, 47821), (9, 47860), (Start: 10 @47920 has 8 MA's), (16, 48136), (18, 48223), (19, 48253),

Gene: Hillester\_86 Start: 47374, Stop: 47820, Start Num: 10 Candidate Starts for Hillester\_86: (4, 47065), (Start: 10 @47374 has 8 MA's), (13, 47467), (17, 47593), (20, 47689),

Gene: Isolde\_82 Start: 47475, Stop: 47825, Start Num: 10 Candidate Starts for Isolde\_82: (Start: 10 @47475 has 8 MA's), (13, 47568),

Gene: Phrank15\_89 Start: 47981, Stop: 48337, Start Num: 10 Candidate Starts for Phrank15\_89: (Start: 10 @47981 has 8 MA's), (15, 48137), (16, 48149), (18, 48236), (19, 48266),

Gene: RadFad\_87 Start: 47374, Stop: 47820, Start Num: 10 Candidate Starts for RadFad\_87: (4, 47065), (Start: 10 @47374 has 8 MA's), (13, 47467), (17, 47593), (20, 47689),

Gene: Raphaella\_83 Start: 46297, Stop: 46656, Start Num: 10

Candidate Starts for Raphaella\_83: (5, 46174), (8, 46213), (Start: 10 @46297 has 8 MA's), (13, 46390),

Gene: Sakai\_80 Start: 46631, Stop: 47047, Start Num: 10 Candidate Starts for Sakai\_80: (6, 46526), (7, 46532), (9, 46571), (Start: 10 @46631 has 8 MA's), (16, 46847), (18, 46934), (19, 46964),

Gene: Tiff81\_83 Start: 45438, Stop: 45797, Start Num: 10 Candidate Starts for Tiff81\_83: (3, 45051), (4, 45129), (5, 45315), (Start: 10 @45438 has 8 MA's), (11, 45447), (13, 45531),